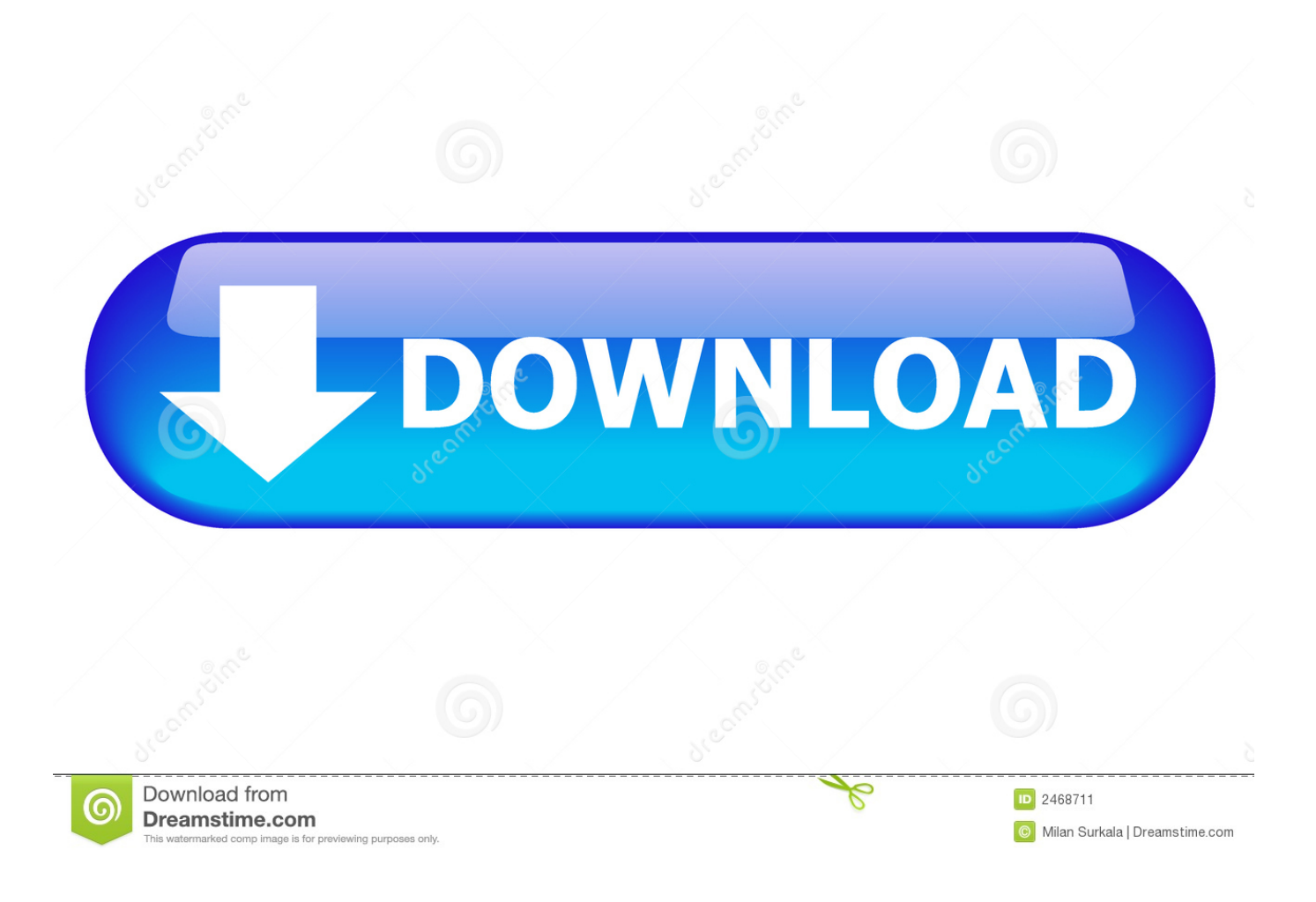

[Localhost 8080 Not Working Mac For Eclipse To Start Tomcat](https://tiurll.com/1uhgm5)

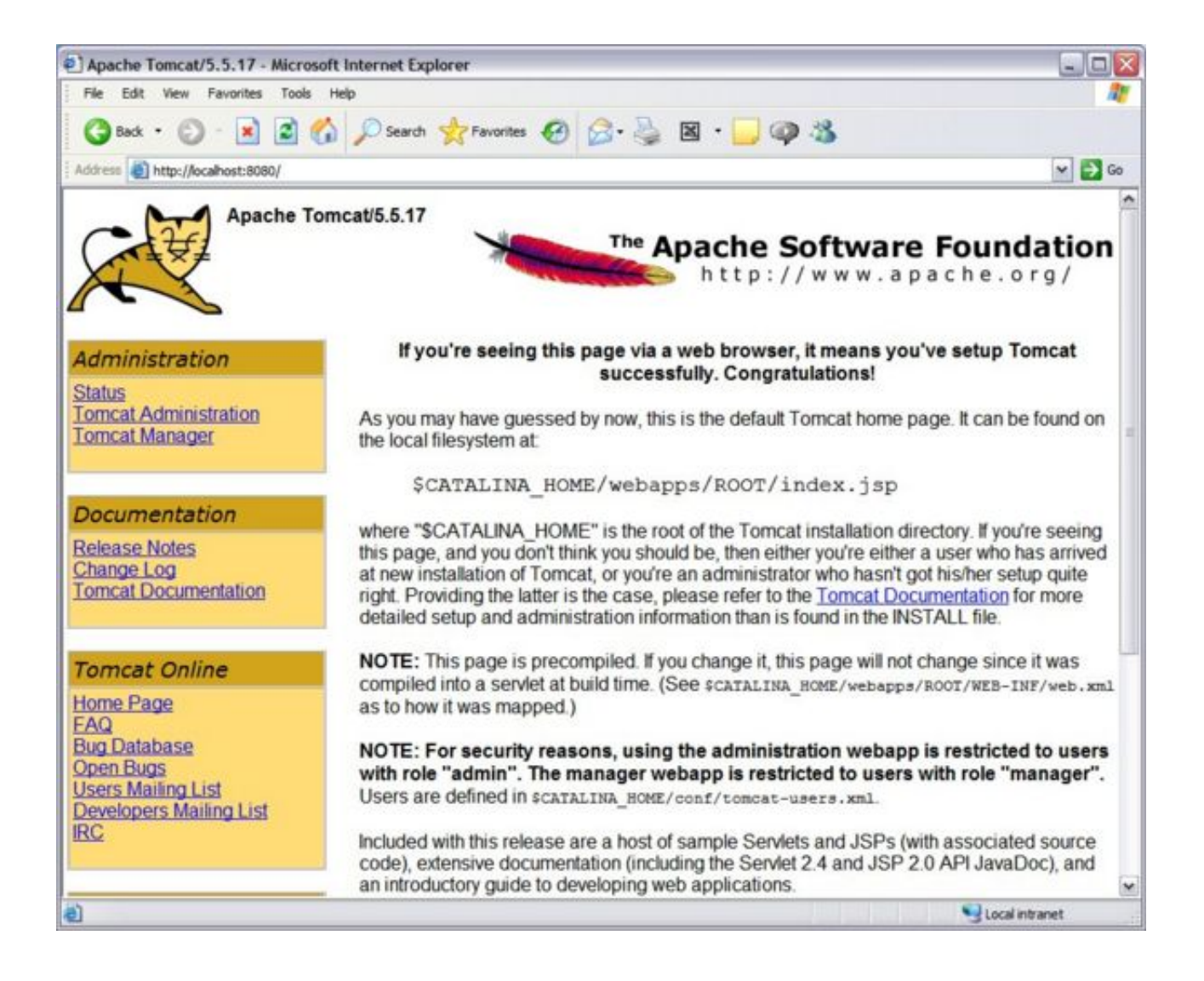

[Localhost 8080 Not Working Mac For Eclipse To Start Tomcat](https://tiurll.com/1uhgm5)

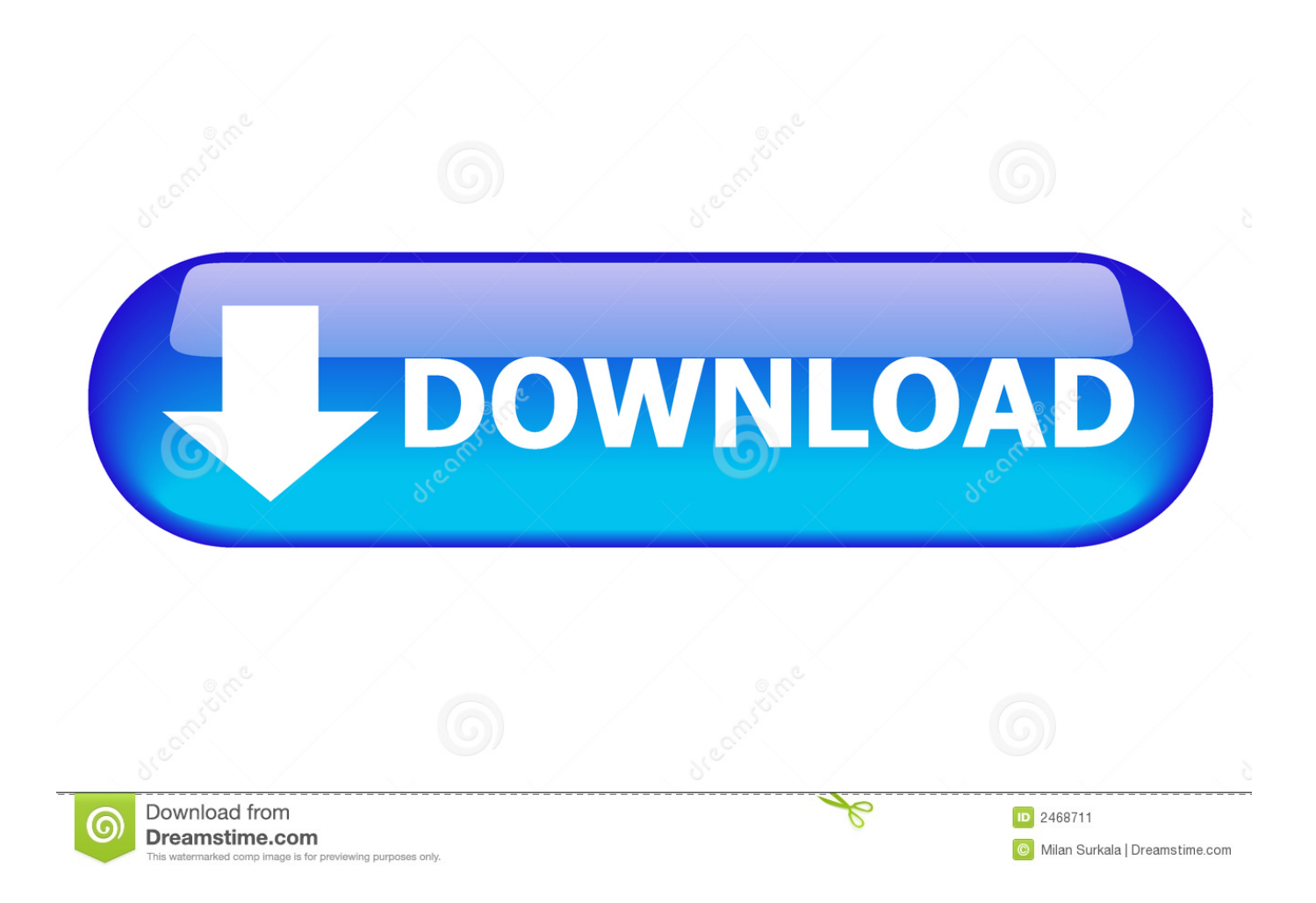

Video creator for windows and mac Your question is ambiguous dude If you are asking how you can make the hostname 'localhost' resolve to something other than 127.. Thanks for your replies, my classpath was able to see the pre-2 5 servlet API jar, that is located in the jre/lib/ext(I have included sometime in the past).. 0 0 1 then the answer is: • change the localhost entry in your '/etc/hosts' file, and mess with the network configs, and • DON'T DO IT because you are liable to break things.

If you are asking how to get Tomcat to accept requests on some other IP address, then the answer is to edit the \$CATALINA\_HOME/conf/server.

## [pdf document to word document conversion free download for android](https://brave-shannon-992d9a.netlify.app/pdf-document-to-word-document-conversion-free-download-for-android)

xml to add of change the relevant element Of course, you can only listen on the configured IP address or addresses of your computer's network interface / interfaces.. 0 29 JVM Version: 1 6 0\_23-ea-b01 OS Name: Windows 7 ideally i do not want to reinstall due to some other dependency appreciate greatly the responses so far.. 29 webapps host-mana ger manage r) i'm able to access the following URL Its shows the 'Tomcat Virtual Host Manager' console however if i click on the 'Server status' link there it takes me to '.. When I have removed it, it has started to work fine Thanks a lot Sorry there is a manager folder under host-manager (C.. Here is get the 404 error - The requested resource () is not available Server Information: Tomcat version: Apache Tomcat/6. [Love Death 2 Uncensor Patch](https://nenimurpo.over-blog.com/2021/03/Love-Death-2-Uncensor-Patch.html)

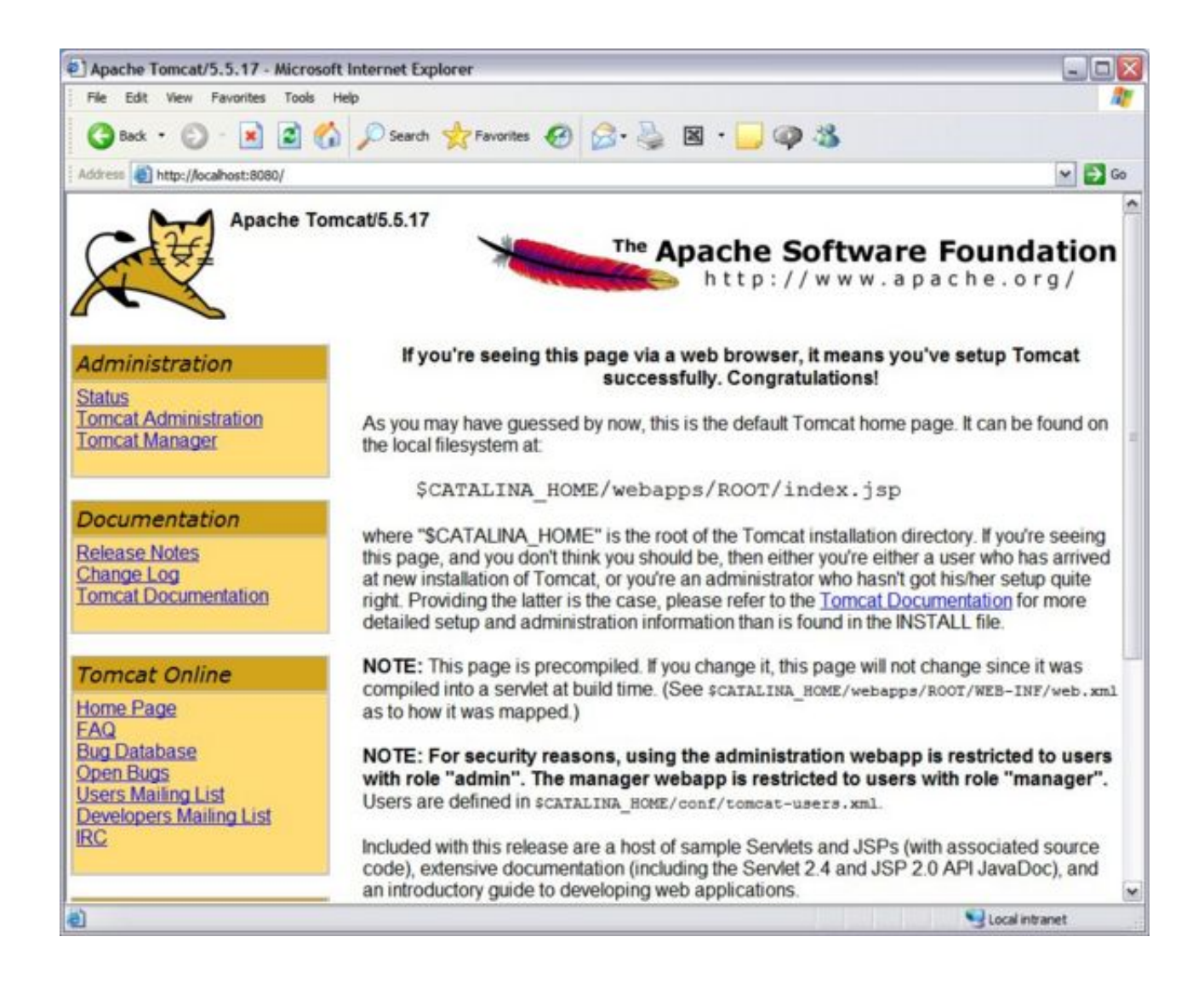

[STYLE \(2016\) Malayalam - DVDRip - 720p - x264 - DTS 6ch - Esubs - DrC Release.mkv](https://hub.docker.com/r/unsitucul/style-2016-malayalam-dvdrip-720p-x264-dts-6ch-esubs-drc-releasemkv)

[Cisco Asa License Key Generator](https://launchpad.net/~caidunpaso/%2Bpoll/cisco-asa-license-key-generator) [لعبة كرة قدم اون لاين على الفيس بوك](https://terftibande.over-blog.com/2021/03/-6.html)

[Best Diff Tool For Mac Os X](https://best-diff-tool-for-mac-os-x-8.peatix.com/view)

0041d406d9 [How To Insert A Check Box In Excel For Mac](https://dlagobpadmind.over-blog.com/2021/03/How-To-Insert-A-Check-Box-In-Excel-For-Mac.html)

0041d406d9

[Viewtec Camv408 Drivers For Mac](https://launchpad.net/~exlelochurch/%2Bpoll/viewtec-camv408-drivers-for-mac)